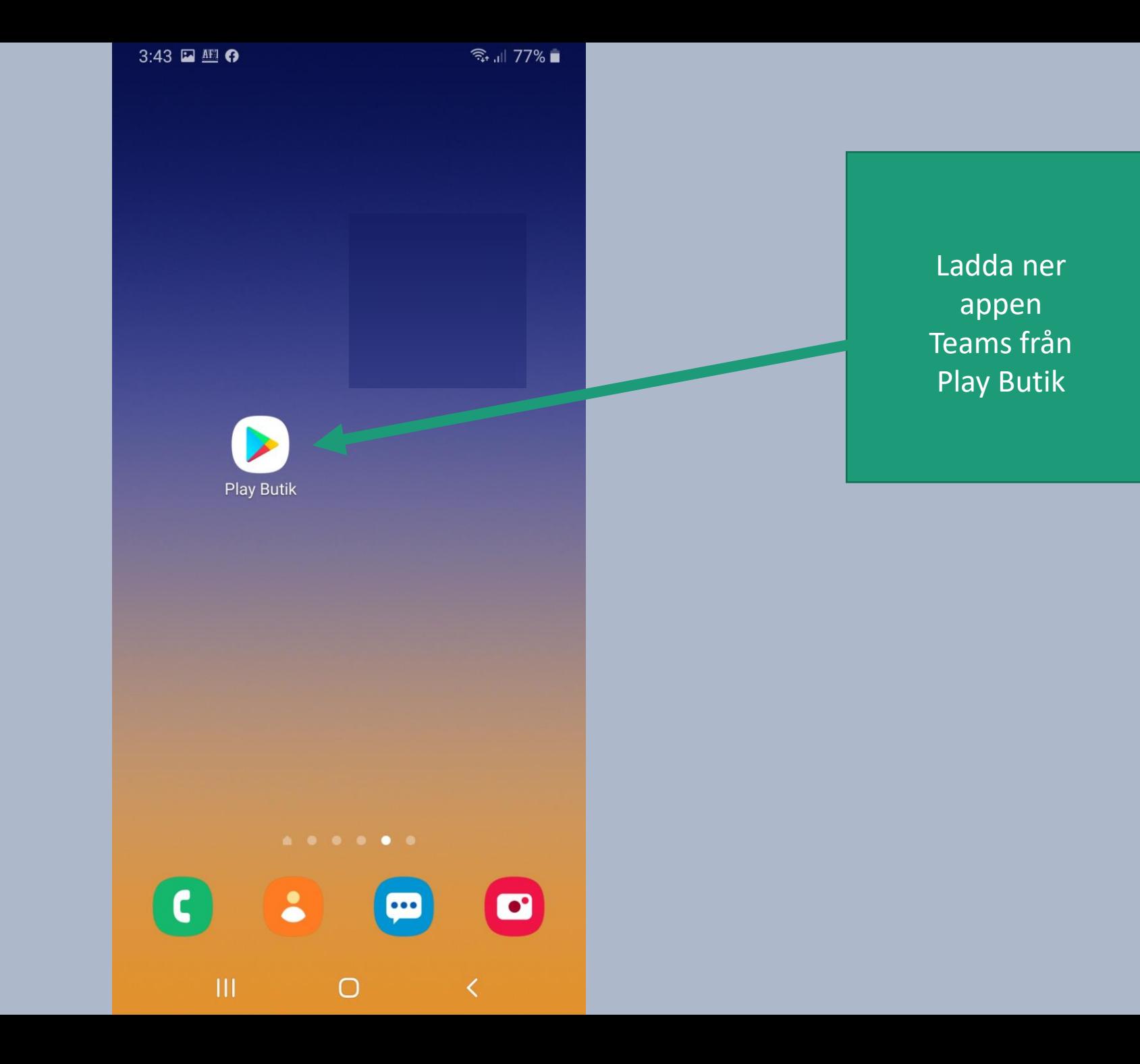

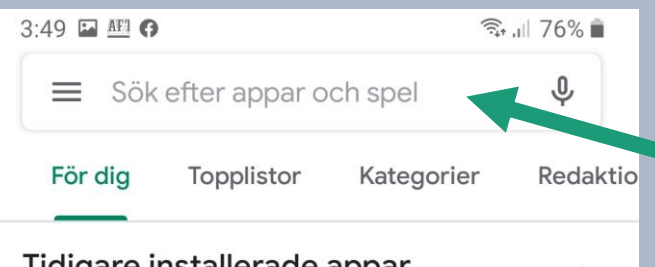

Tidigare installerade appar Testa dessa

Viber Messenger  $4,4*$ 

 $\rightarrow$ 

Sök efter Teams

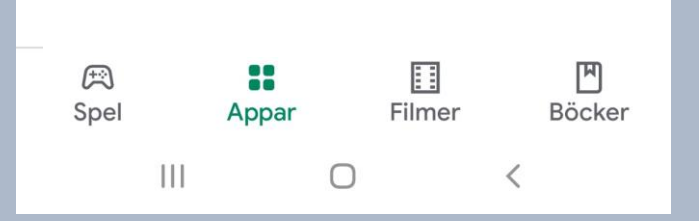

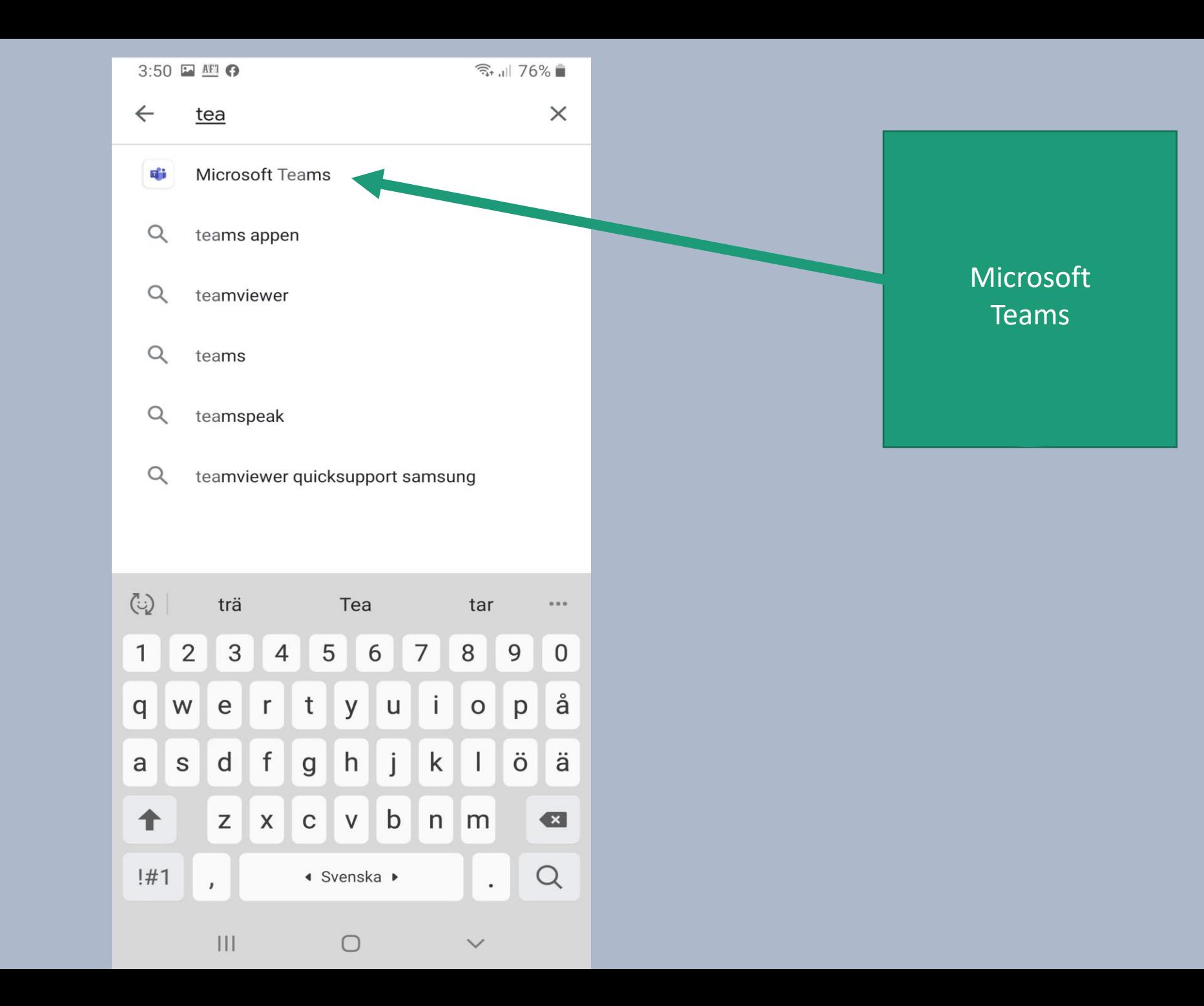

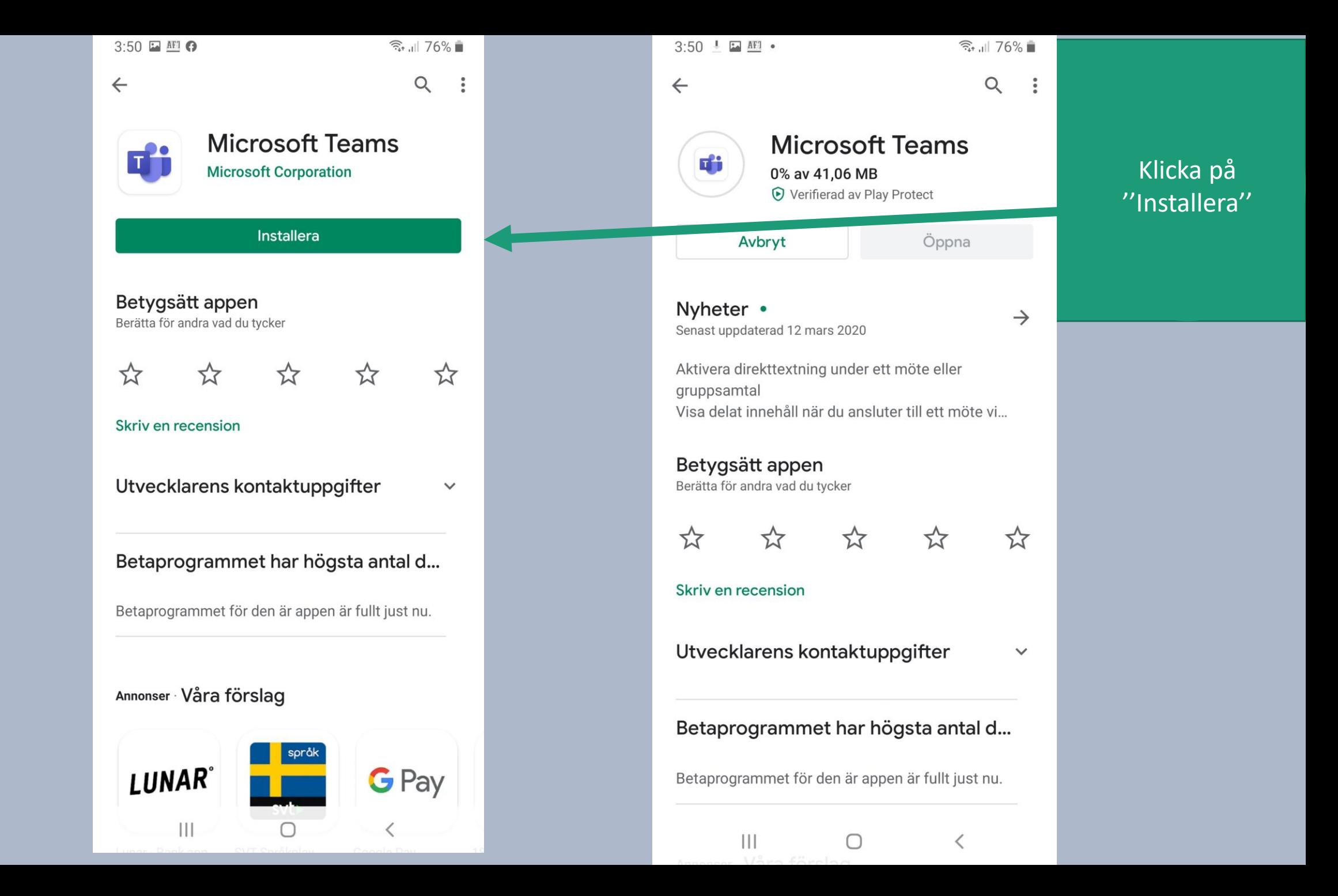

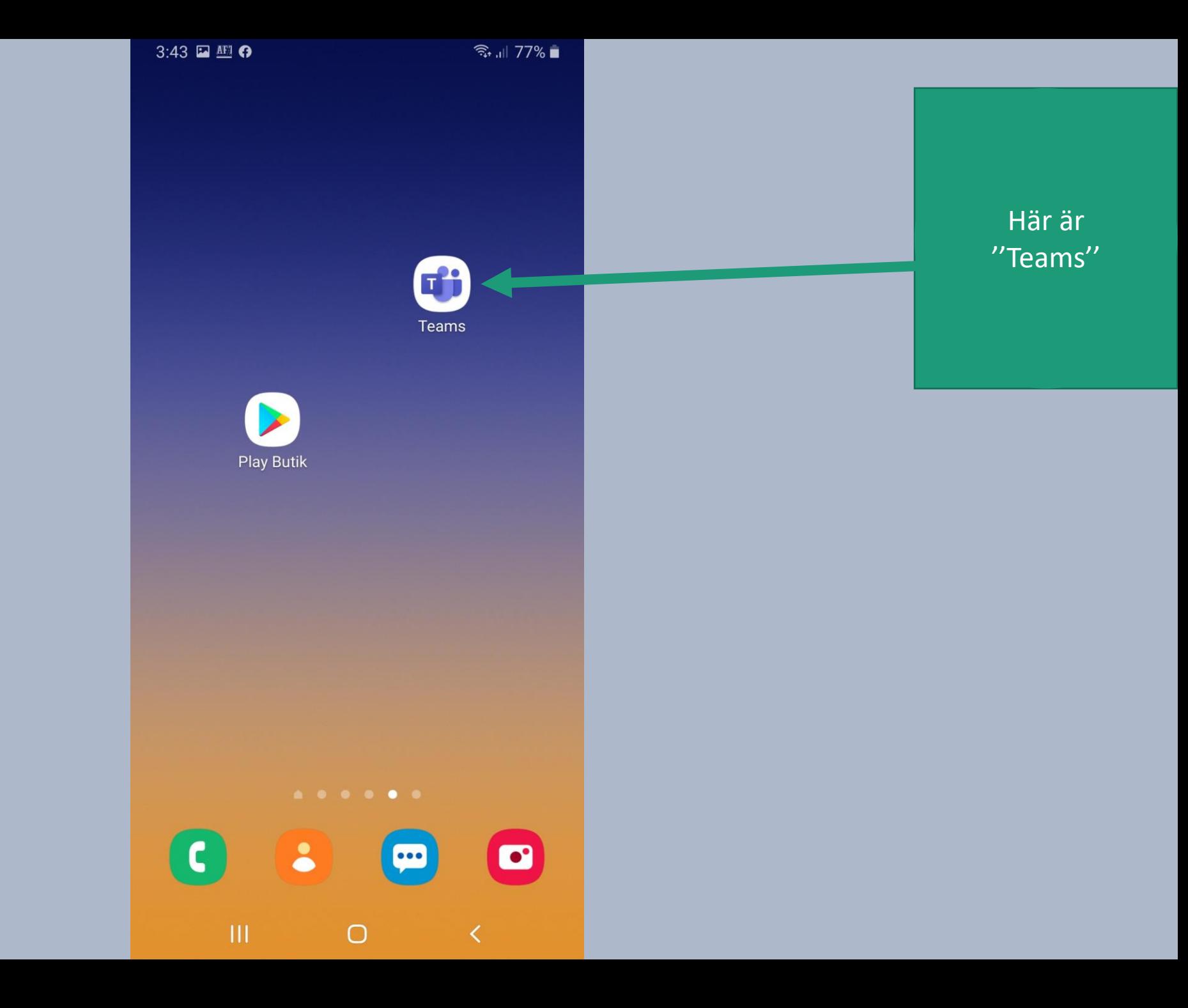

3:40 AE O

 $\widehat{\mathcal{R}}$  11 78%

## Microsoft Teams

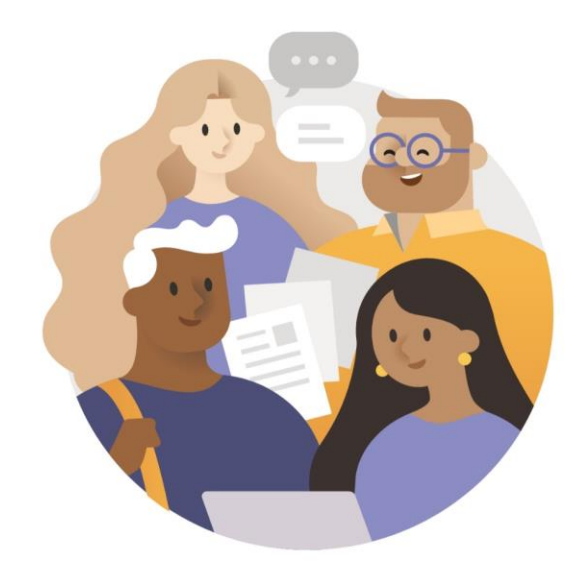

Välkommen till Microsoft team! En bättre plats för grupper att samarbeta.

Logga in

Registrera dig kostnadsfritt

Läs mer

 $\bigcirc$ 

 $\langle$ 

 $\vert\vert\vert$ 

Klicka på "logga in"

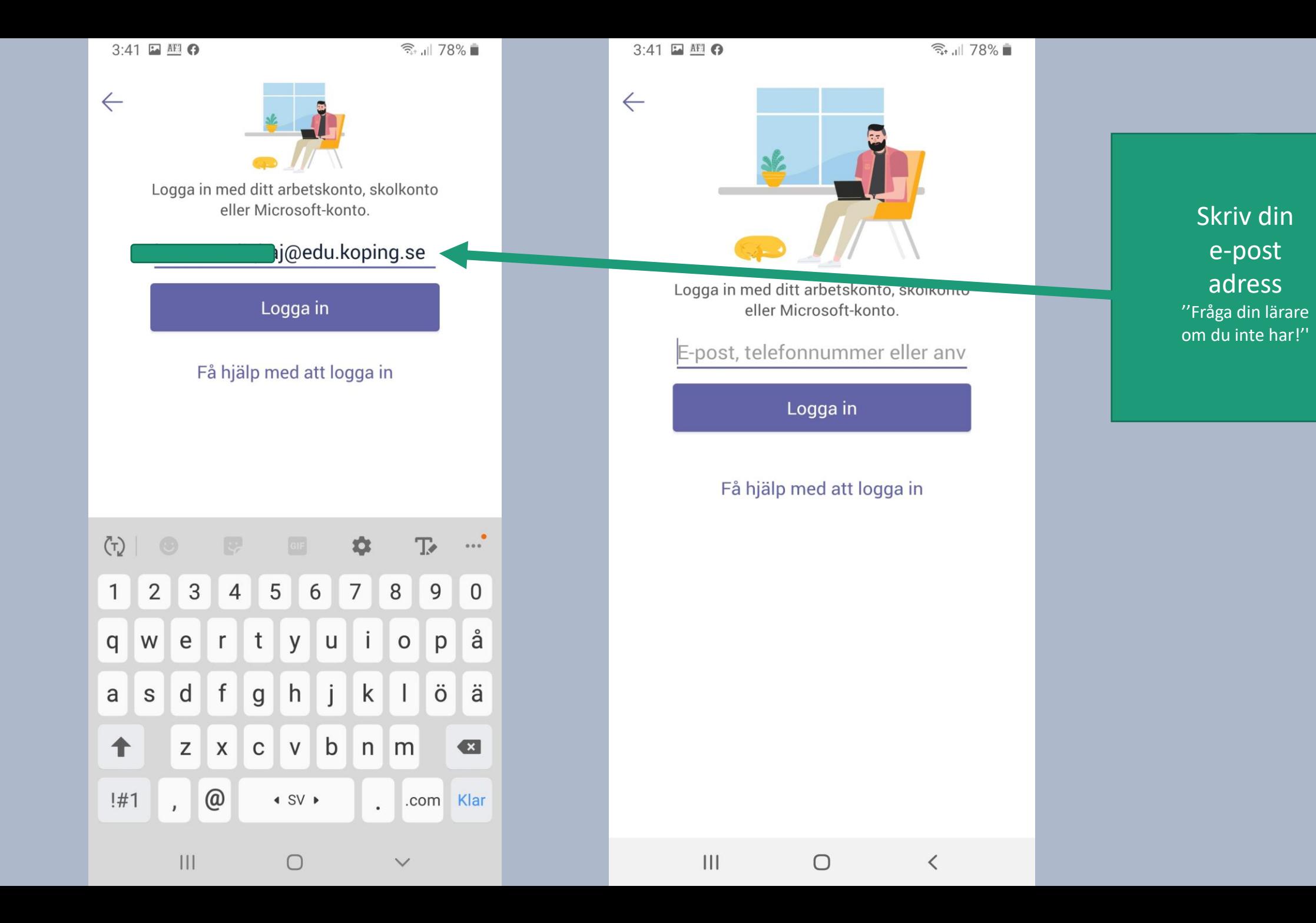

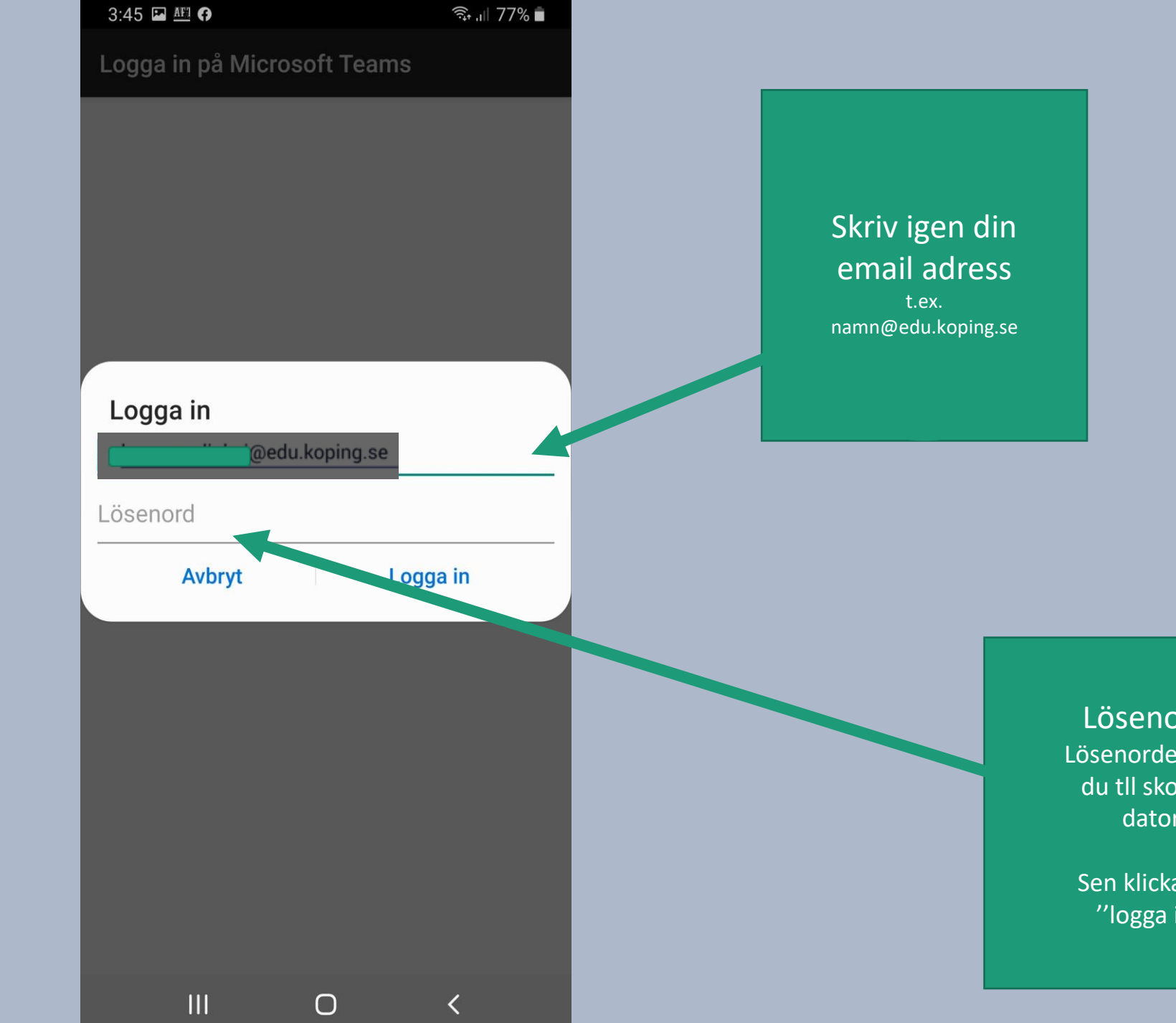

Lösenord: Lösenordet som du tll skolans dator

Sen klickar på ''logga in''

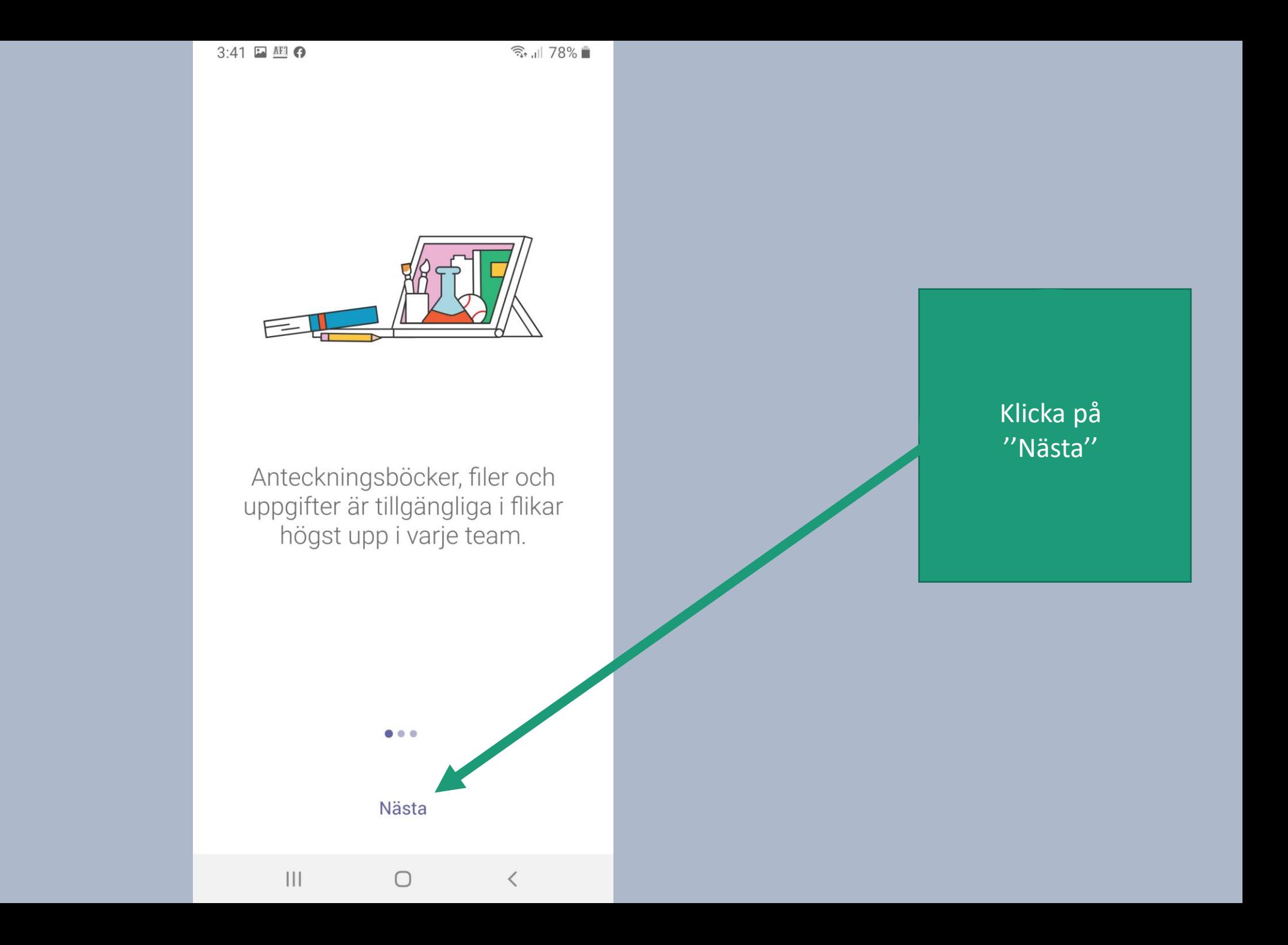

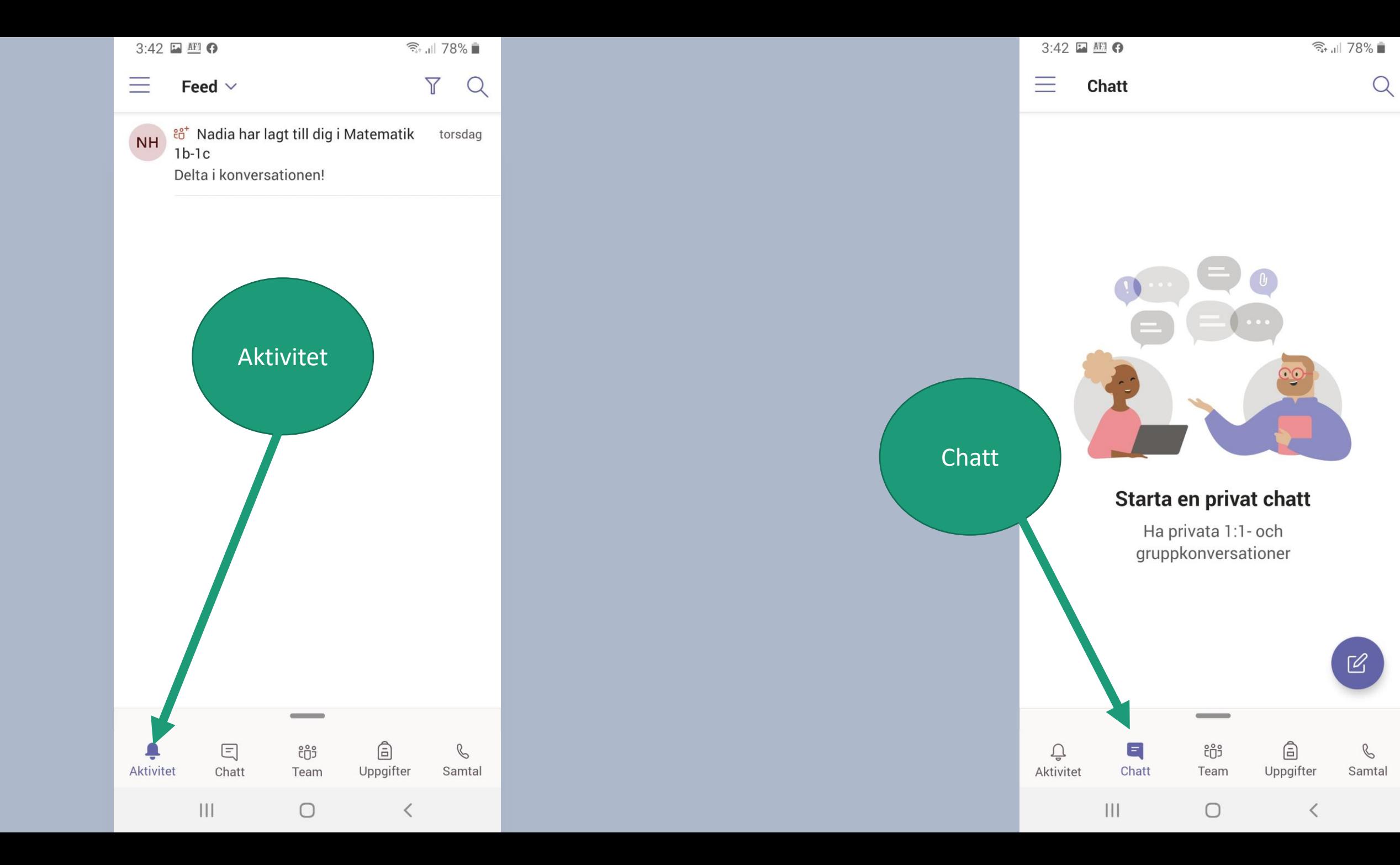